## Introduction to Wavelets in Image Processing

## Pyramid Representation

- Recall that we can create a multi-resolution pyramid of images
- At each level, we just store the differences (residuals) between the image at that level and the predicted image from the next level
- We can reconstruct the image by just adding up all the residuals
- Advantage: residuals are easier to store

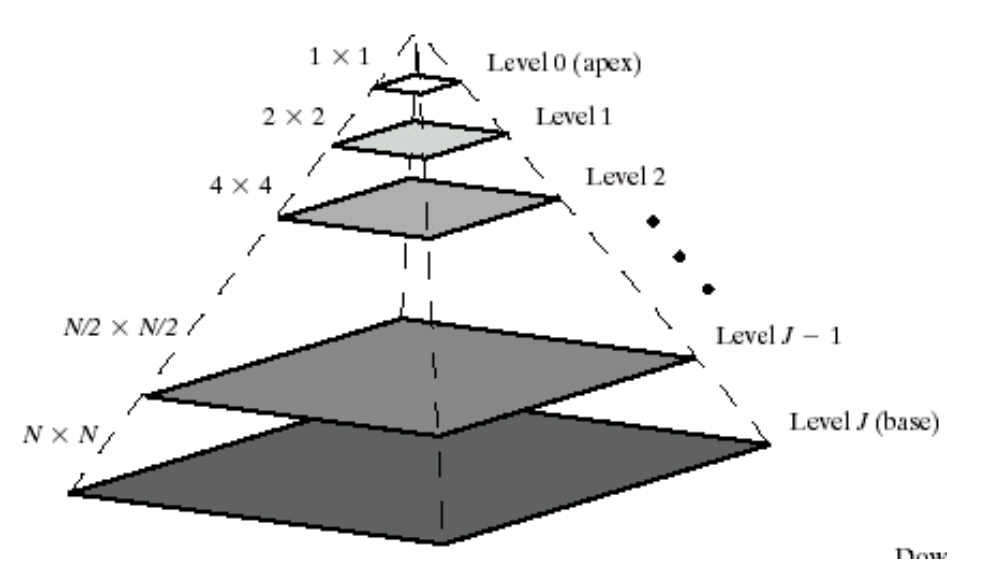

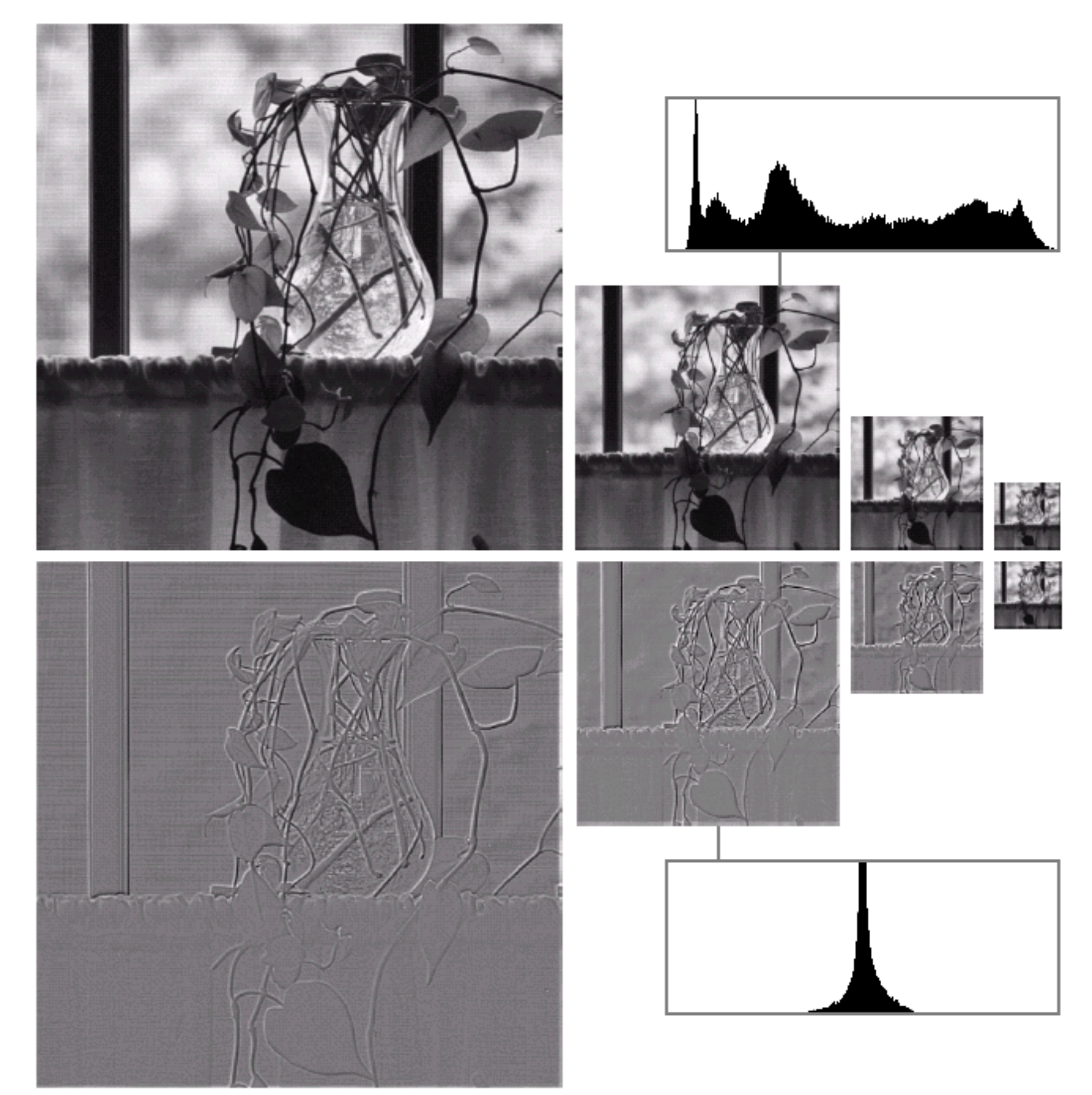

#### $\begin{array}{c} \mathbf{a} \\ \mathbf{b} \end{array}$

FIGURE 7.3 Two image pyramids<br>and their statistics: (a) a Gaussian Caussian<br>(approximation)<br>pyramid and (b) a<br>Laplacian<br>(prediction<br>residual) pyramid.

## Wavelets

- Wavelets are a more general way to represent and analyze multiresolution images
- Can also be applied to 1D signals
- Very useful for
	- image compression (e.g., in the JPG-2000 standard)
	- removing noise

## Wavelet Analysis

- Motivation
	- Sometimes we care about both frequency as well as time
	- Example: Music

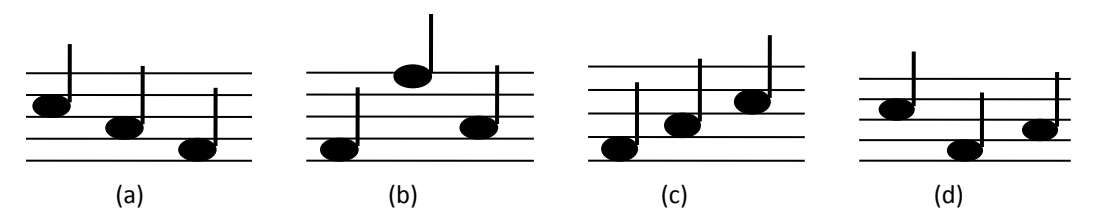

- Time domain operations tell us "when"
- Fourier domain operations tell us "frequency"

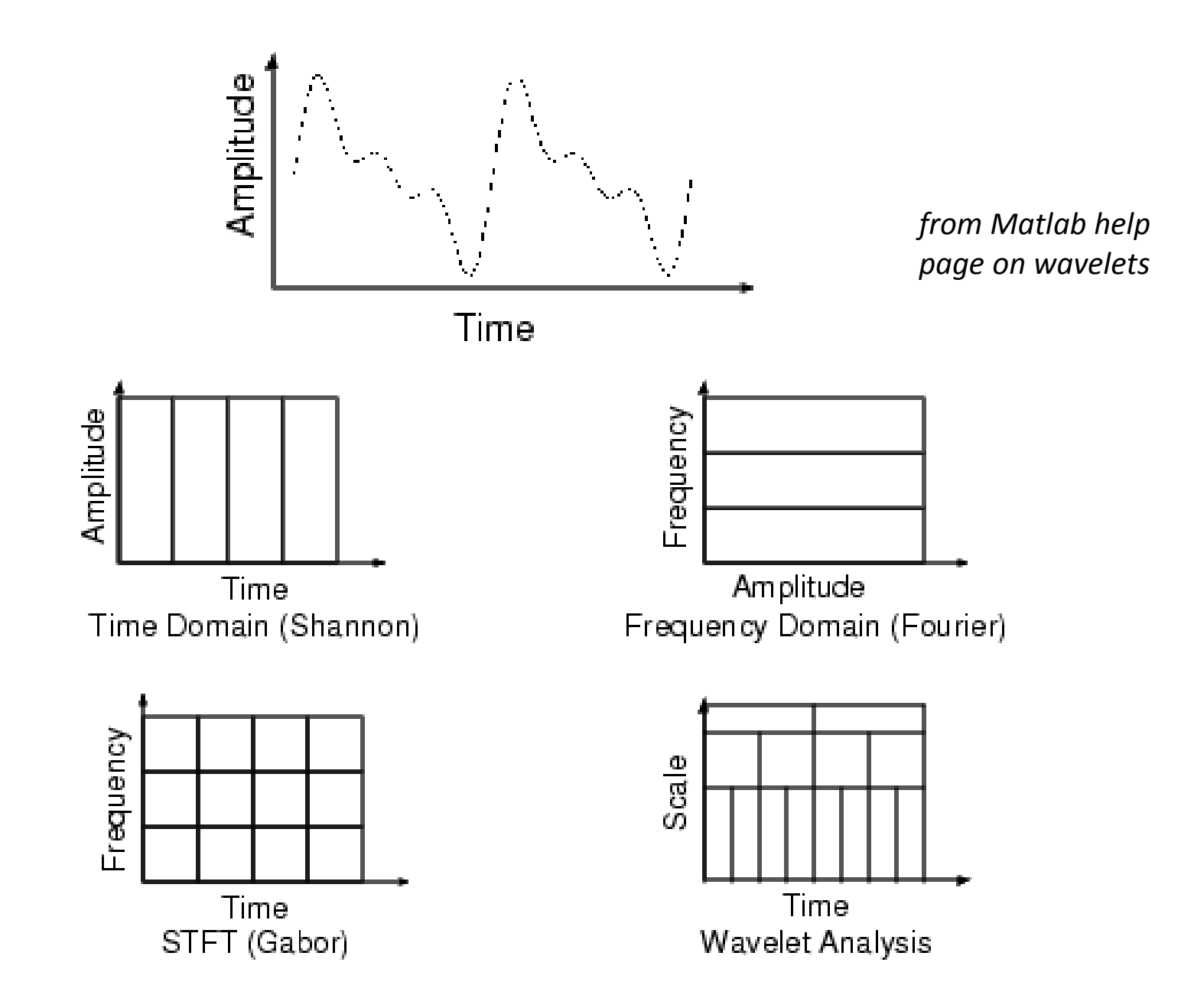

*Colorado School of Mines Image and Multidimensional Signal Processing*

## Continuous Wavelet Transform

- Define a function  $\psi(x)$ 
	- $-$  assume  $\psi(x)$  band-limited and its dc component = 0
- Create scaled and shifted versions of  $\psi(x)$

$$
\psi_{s,\tau}(x) = \frac{1}{\sqrt{s}} \psi\left(\frac{x-\tau}{s}\right)
$$

• Example:

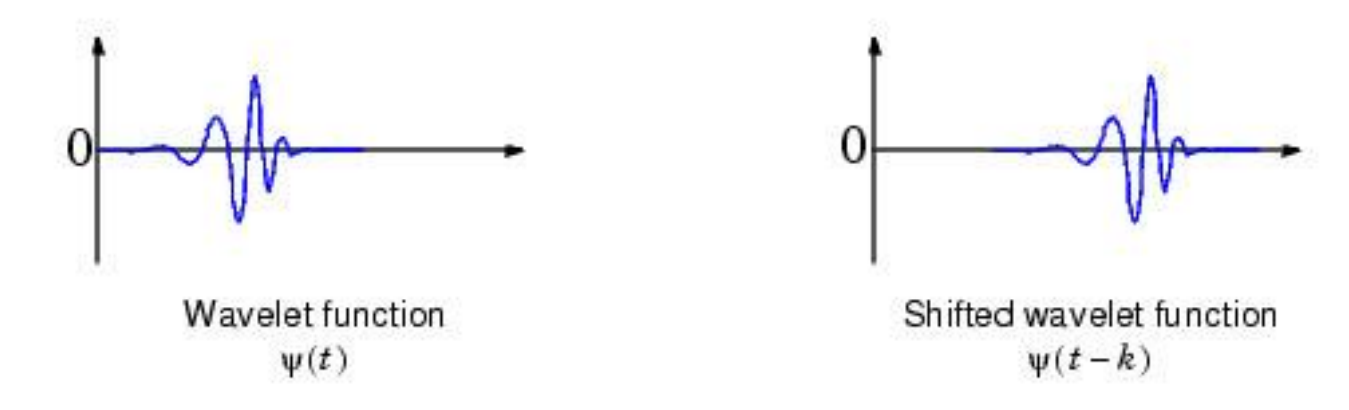

#### Example of scaling

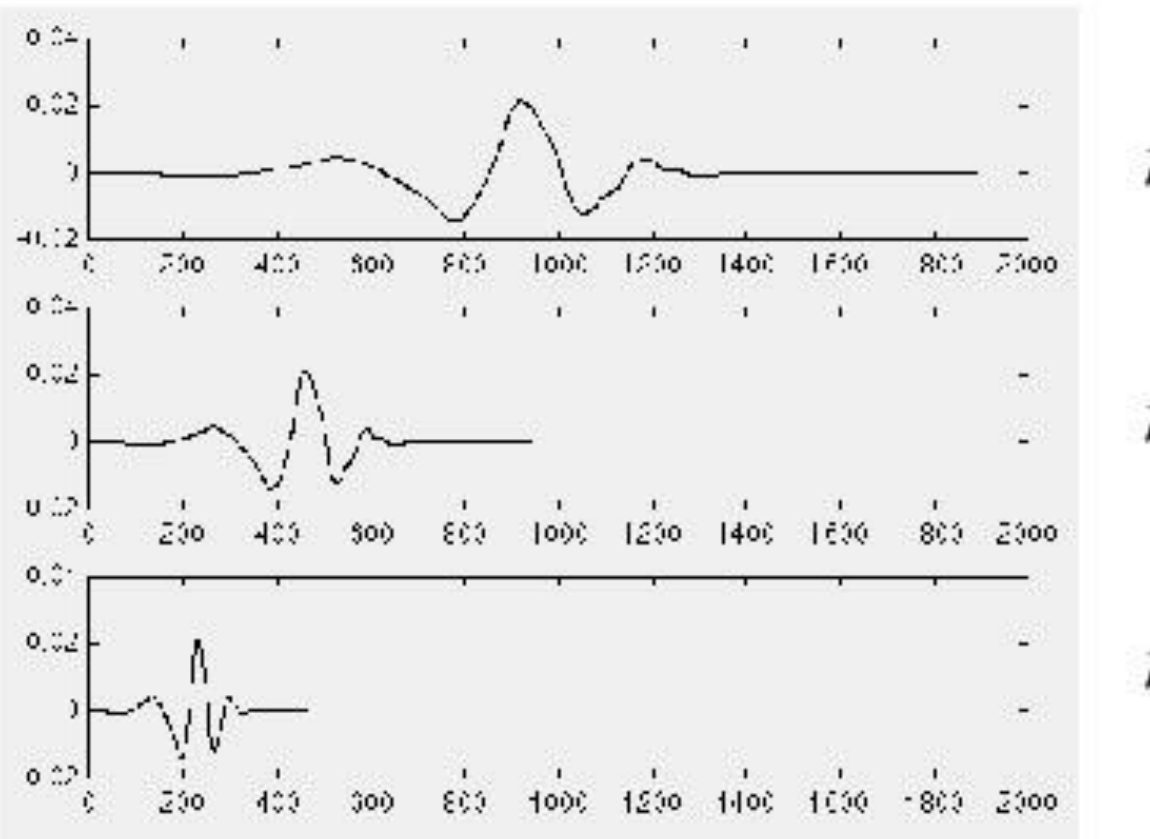

$$
f(t) = \psi(t) \quad ; \quad a = 1
$$

$$
f(t) = \psi(2t)
$$
;  $a = \frac{1}{2}$ 

$$
f(t) = \psi(4t) \ ; \quad a = \frac{1}{4}
$$

## Continuous Wavelet Transform

• Define the continuous wavelet transform of *f(x)*:

$$
W_{\varphi}(s,\tau) = \int_{-\infty}^{\infty} f(x) \psi_{s,\tau}(x) \, dx
$$

- This transforms a continuous function of one variable into a continuous function of two variables: translation and scale
- The wavelet coefficients measure how closely correlated the wavelet is with each section of the signal
- For compact representation, choose a wavelet that matches the shape of the image components
	- Example: Haar wavelet for black and white drawings

## Example

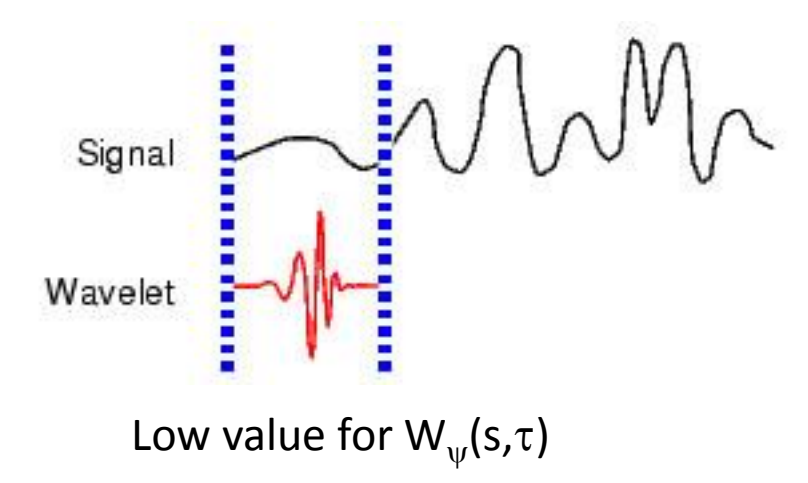

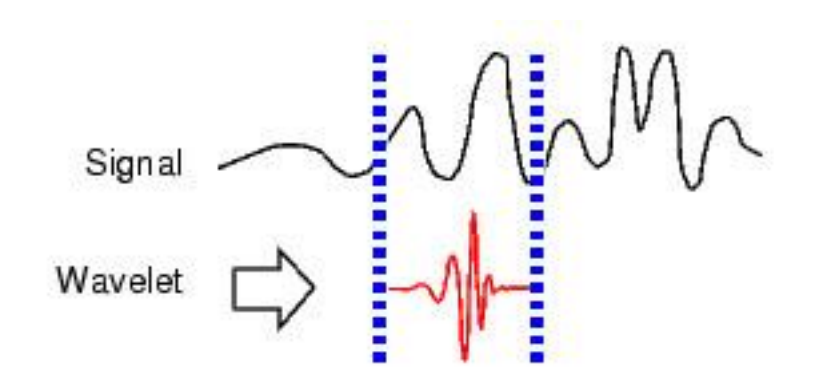

Higher value of  $W_{\psi}(s, \tau_2)$ 

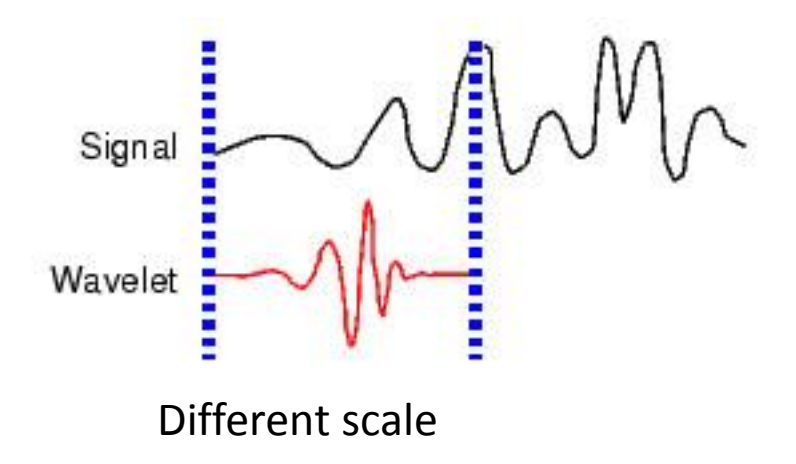

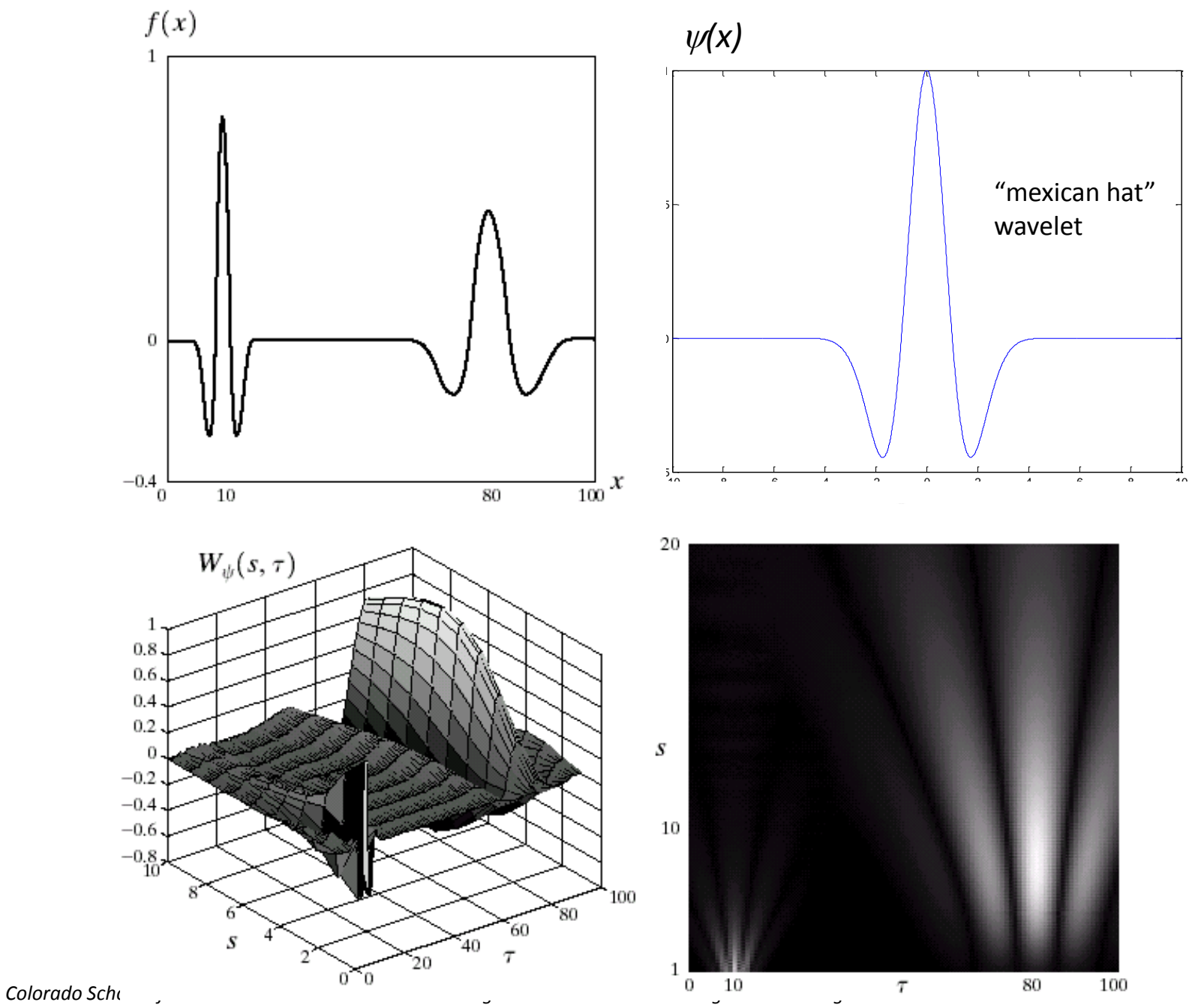

## Matlab Demo

- Run "wavemenu"
	- Choose "Continuous wavelet 1D"
	- Choose "Example analysis" -> "frequency breakdown with mexh"
	- Look at magnitude of coefficients (right click on coefficients to select scale, then hit the button "new coefficients line")

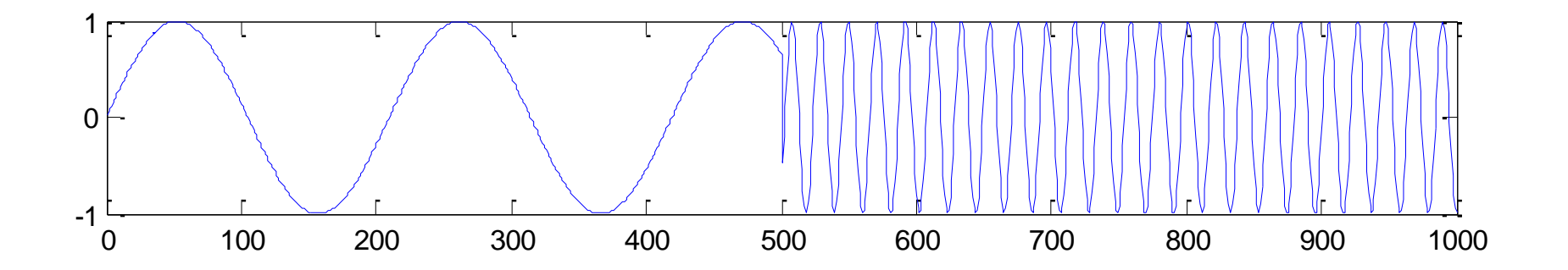

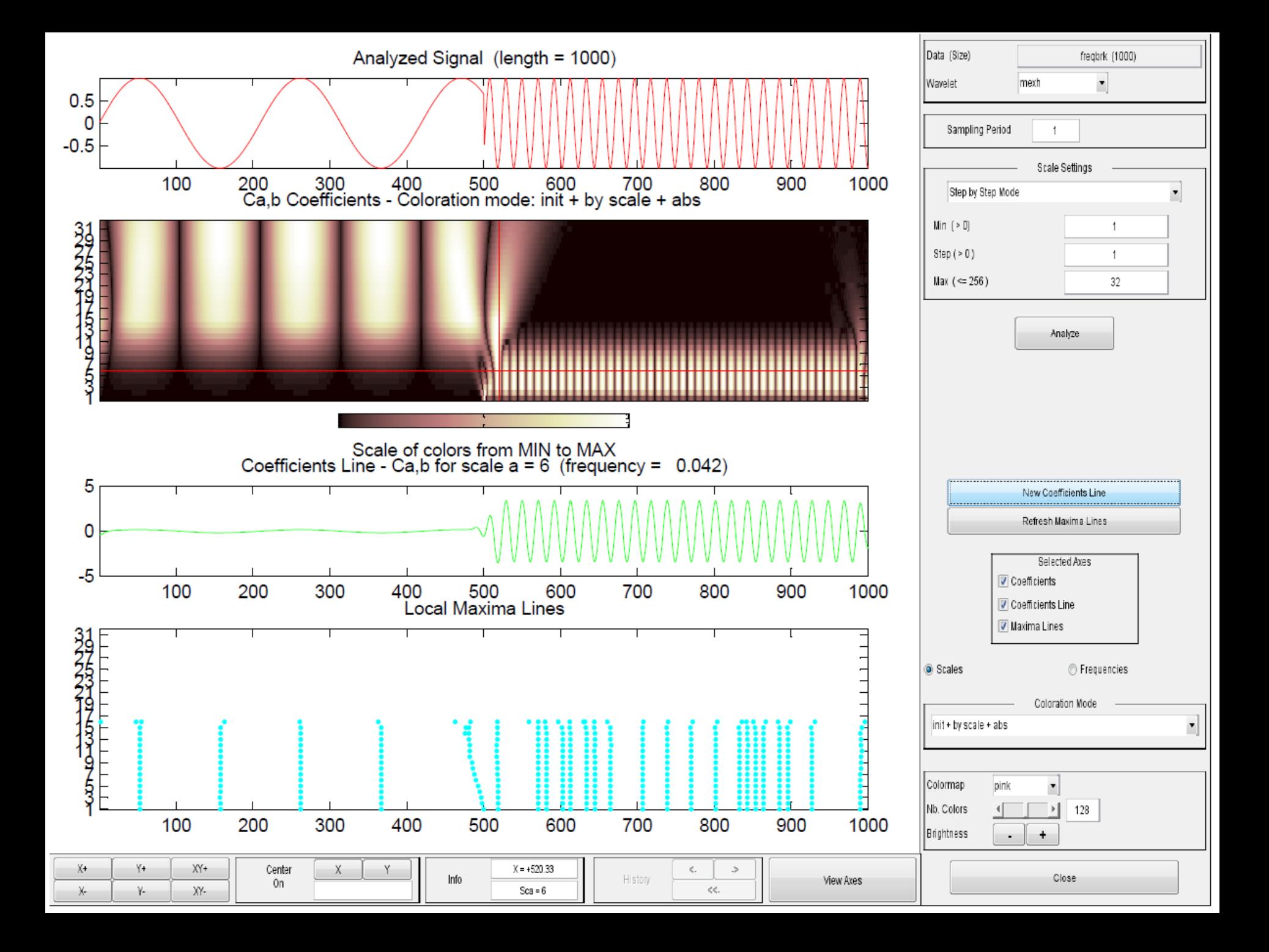

## Inverse Transform

• Inverse continuous wavelet transform

$$
f(x) = \frac{1}{C_{\psi}} \int_0^{\infty} \int_{-\infty}^{\infty} W_{\psi}(s,\tau) \frac{\psi_{s,\tau}(x)}{s^2} d\tau ds
$$

• where

$$
C_{\psi} = \int_{-\infty}^{\infty} \frac{|\Psi(\mu)|}{|\mu|} d\mu
$$

• and  $\Psi(\mu)$  is the Fourier transform of  $\psi(x)$ 

## Discrete Wavelet Transform

- Don't need to calculate wavelet coefficients at every possible scale
- Can choose scales based on powers of two, and get equivalent accuracy

$$
\psi_{j,k}(x) = 2^{j/2} \psi(2^j x - k)
$$

• We can represent a discrete function *f(n)* as a weighted summation of wavelets  $\psi(n)$ , plus a coarse approximation  $\varphi(n)$ 

$$
f(n) = \frac{1}{\sqrt{M}} \sum_{k} W_{\varphi}(j_0, k) \varphi_{j_0, k}(n) + \frac{1}{\sqrt{M}} \sum_{j=j_0}^{\infty} \sum_{k} W_{\psi}(j, k) \psi_{j, k}(n)
$$

where  $j_{\textit{0}}$  is an arbitrary starting scale, and  $n$  = 0,1,2, ... M

"Approximation" coefficients  
\n
$$
W_{\Phi}(j_0,k) = \frac{1}{\sqrt{M}} \sum_{x} f(x) \varphi_{j_0,k}(x)
$$
\n
$$
W_{\Psi}(j,k) = \frac{1}{\sqrt{M}} \sum_{x} f(x)
$$

"Details" coefficients  

$$
W_{\Psi}(j,k) = \frac{1}{\sqrt{M}} \sum_{x} f(x) \psi_{j,k}(x)
$$

## Comparison with CWT

- Usually you don't need to compute the continuous transform
- A signal (with finite energy) can be reconstructed from the discrete transform

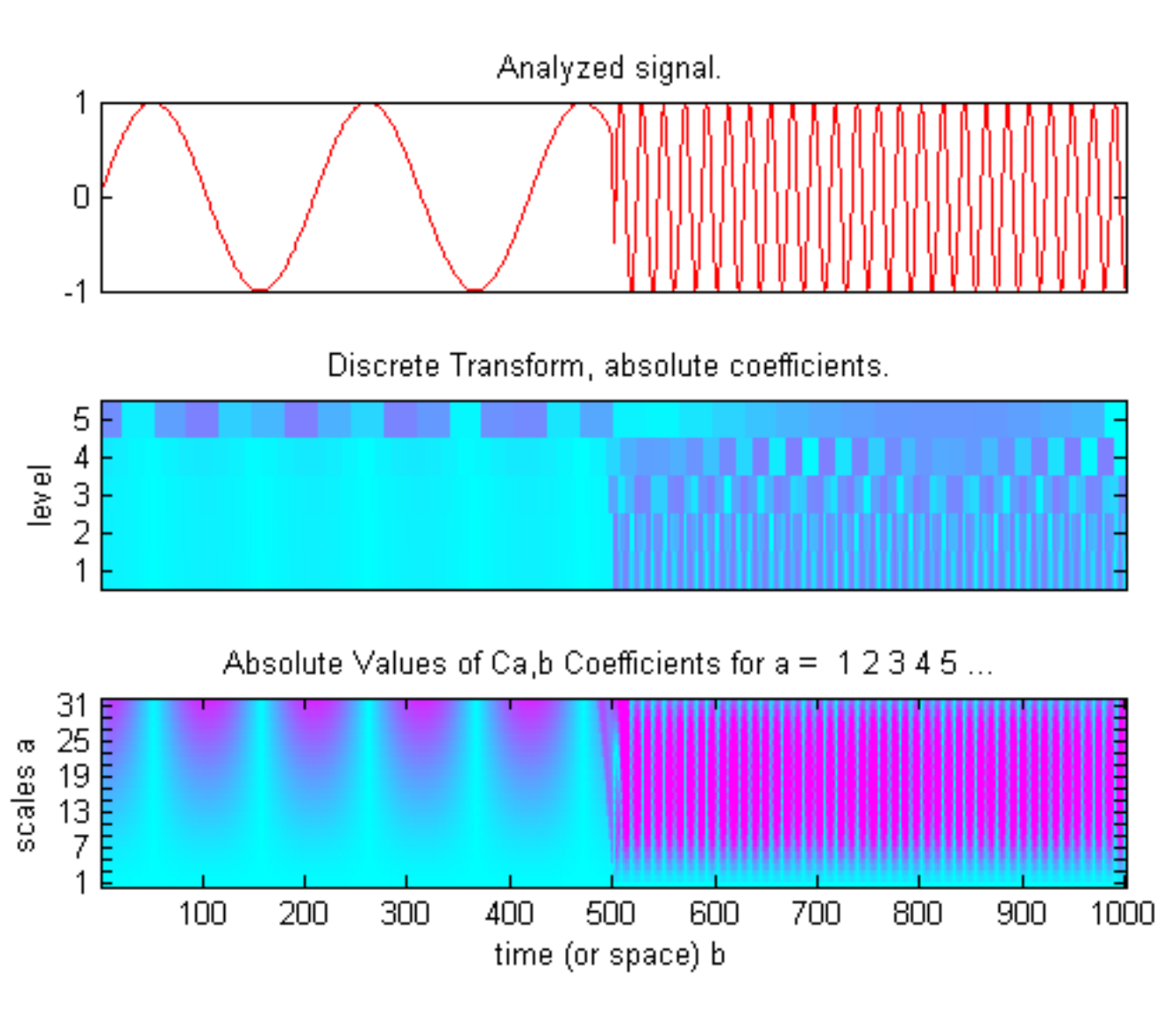

*From Matlab help page on wavelets*

*Colorado School of Mines Image and Multidimensional Signal Processing*

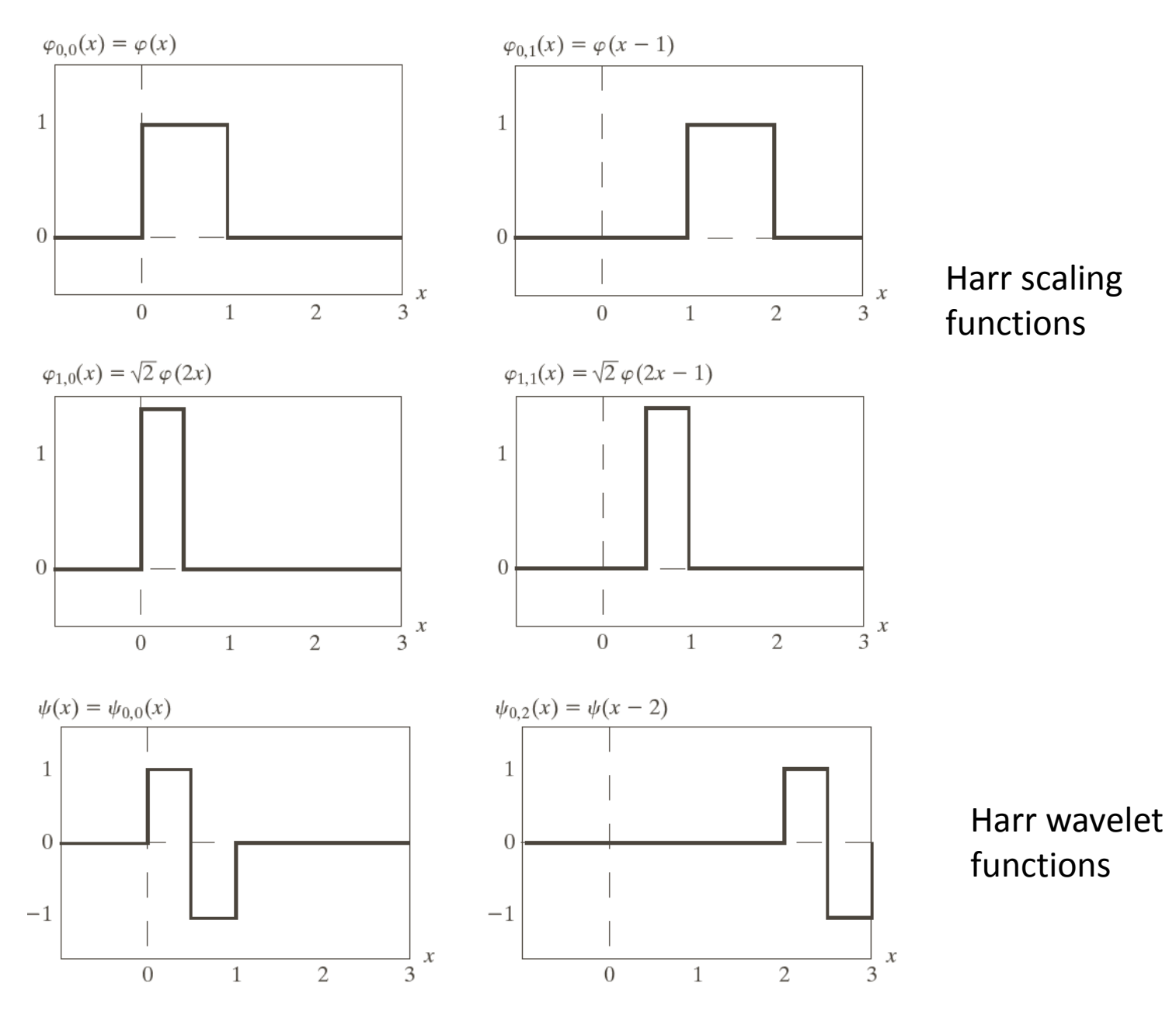

*Colorado School of Mines Image and Multidimensional Signal Processing*

## Example

• A function can be represented by a sum of approximation plus detail

8

$$
f(x) = f_a(x) + f_d(x)
$$
  

$$
f_a(x) = \frac{3\sqrt{2}}{4} \varphi_{0,0}(x) - \frac{\sqrt{2}}{8} \varphi_{0,2}(x)
$$
  

$$
f_d(x) = \frac{-\sqrt{2}}{4} \psi_{0,0}(x) - \frac{\sqrt{2}}{8} \psi_{0,2}(x)
$$

4

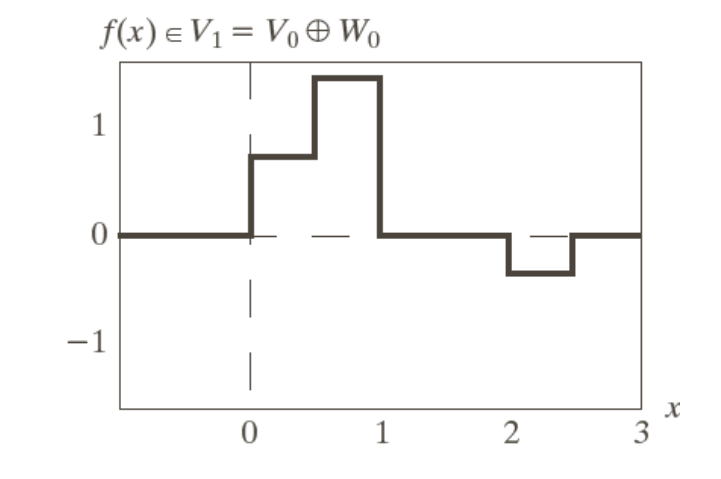

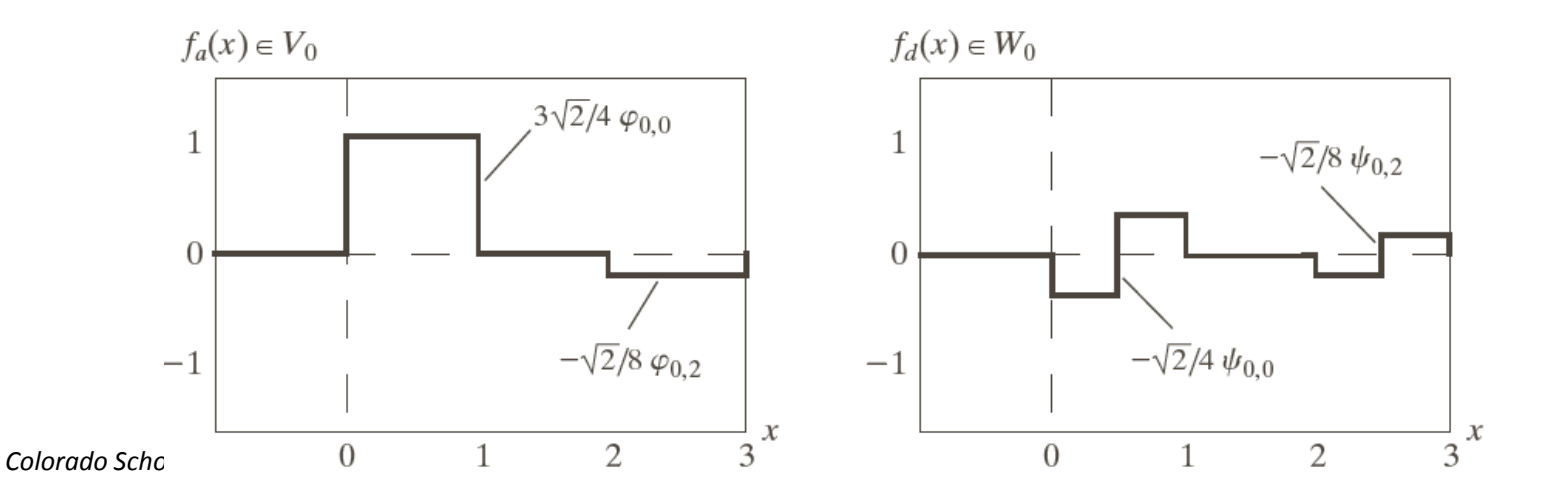

## Matlab Demos

- "wavemenu"
- Do 1D discrete wavelet transform on noisy doppler signal, show denoising

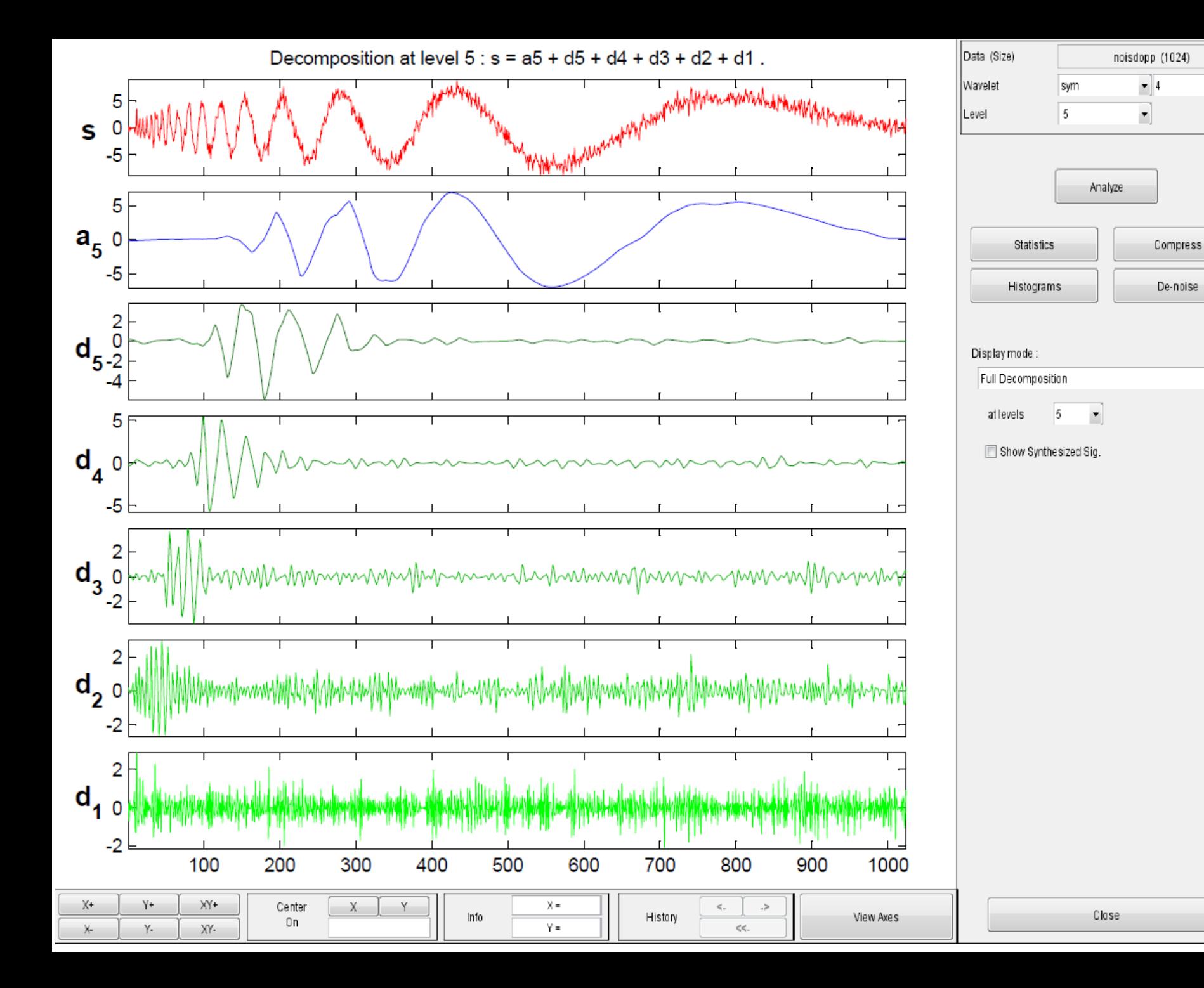

 $\mathbf{r}]$ 

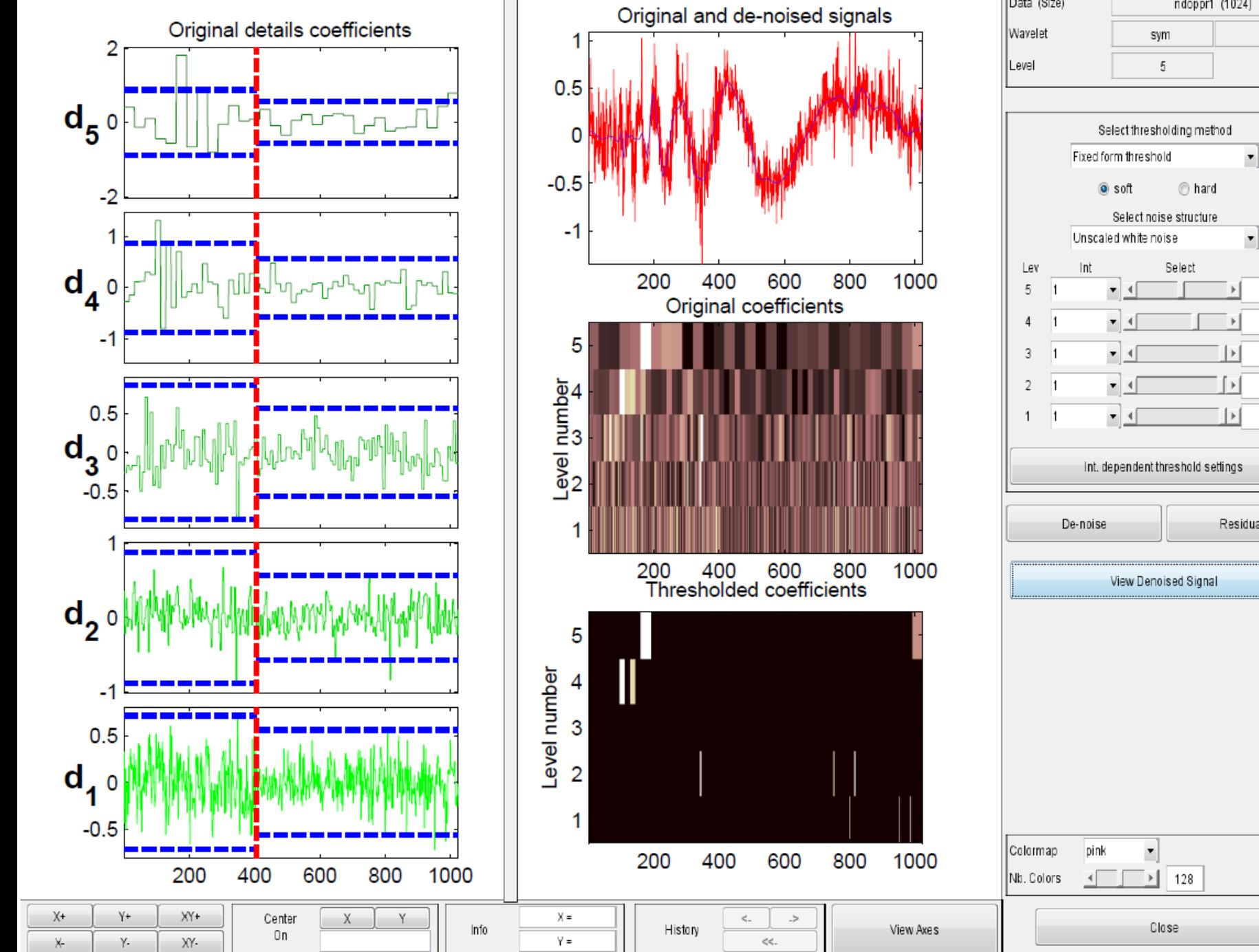

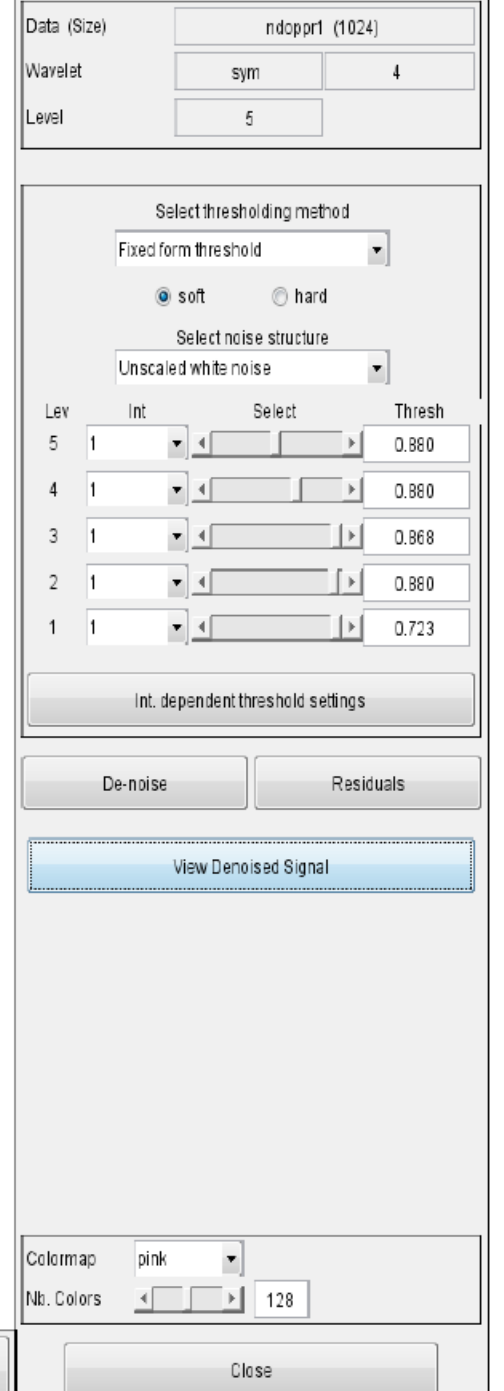

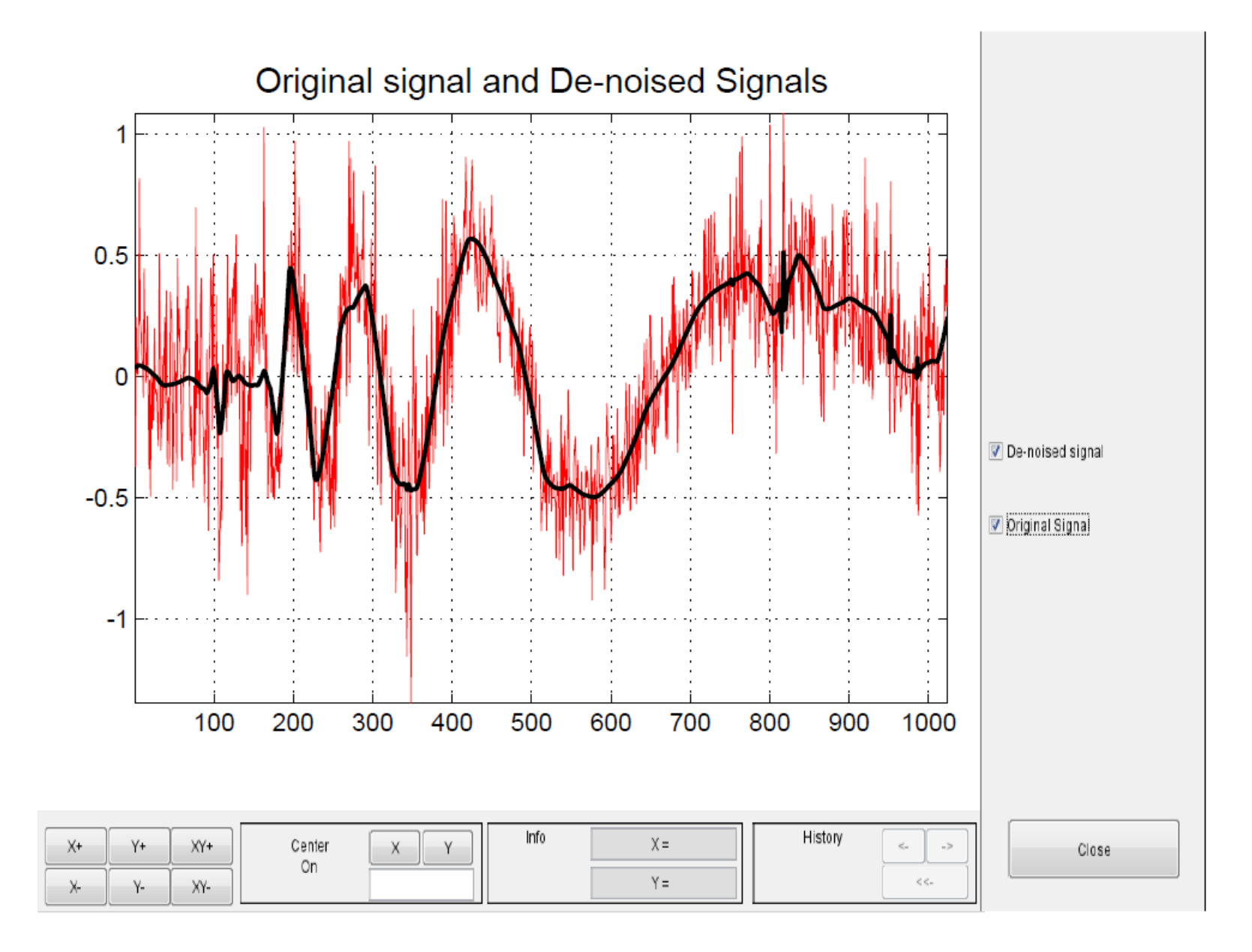

## Expanding to Two Dimensions

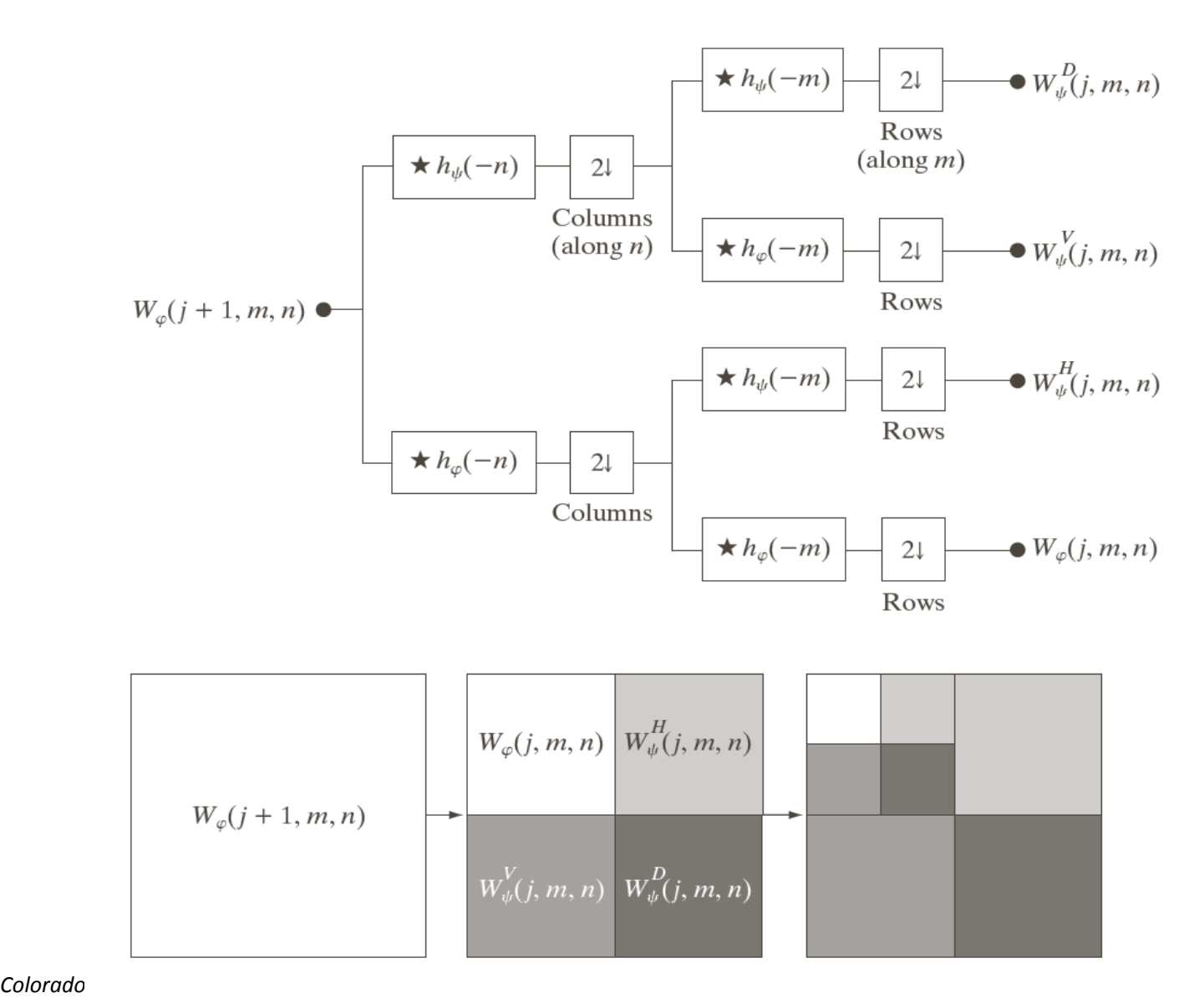

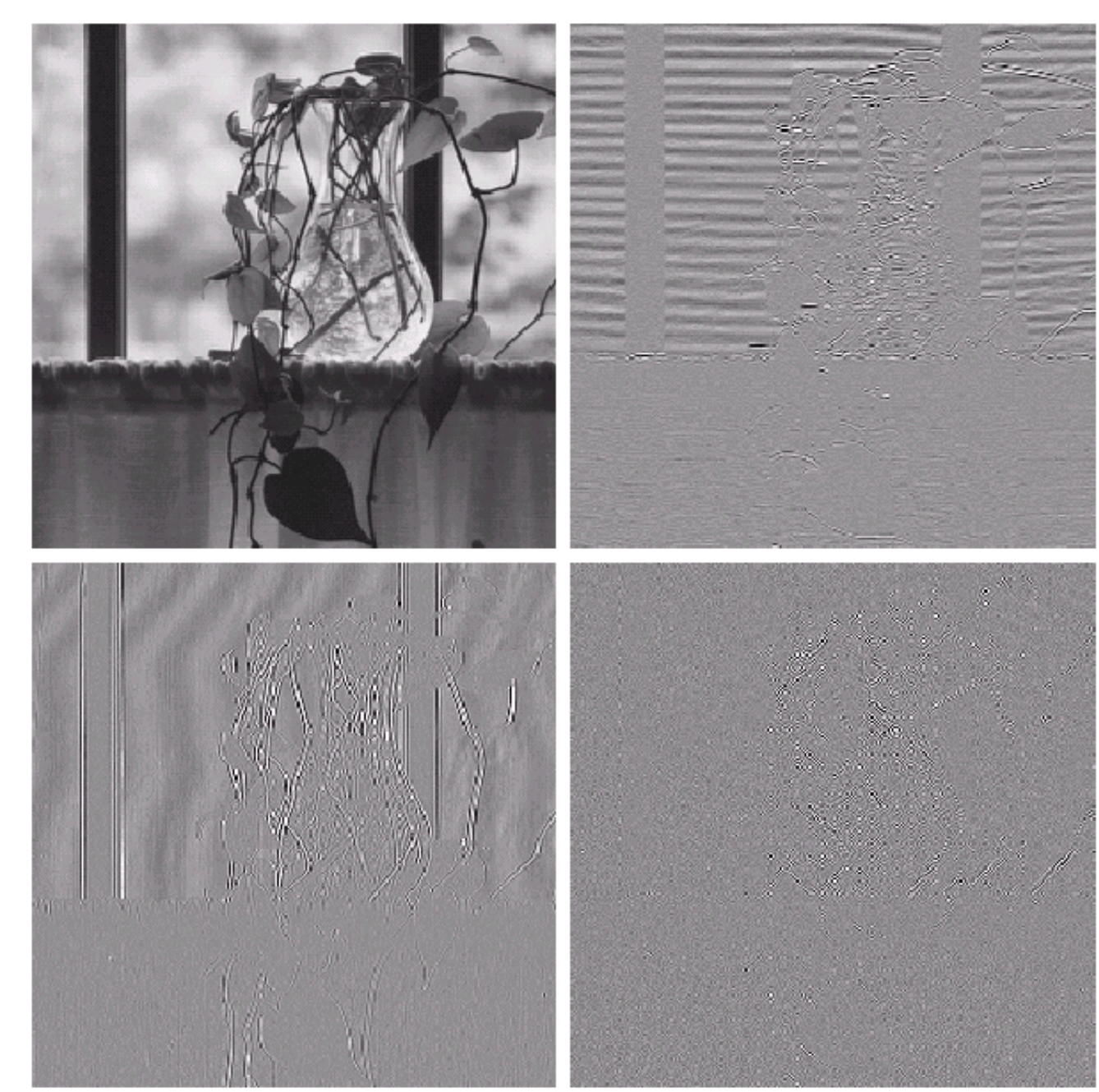

FIGURE 7.7  $\,$  A four-band split of the vase in  $\overline{F}$ ig. 7.1 using the subband coding system of<br>Fig. 7.5.

a d<sup>V</sup>  $d<sup>H</sup>$ <sup>H</sup> d D

a(m,n): approximation

d V (m,n): detail in vertical

d <sup>H</sup>(m,n): detail in horizontal

d <sup>D</sup>(m,n): detail in diagonal

*Colorado School of Mines Image and Multidimensional Signal Processing*

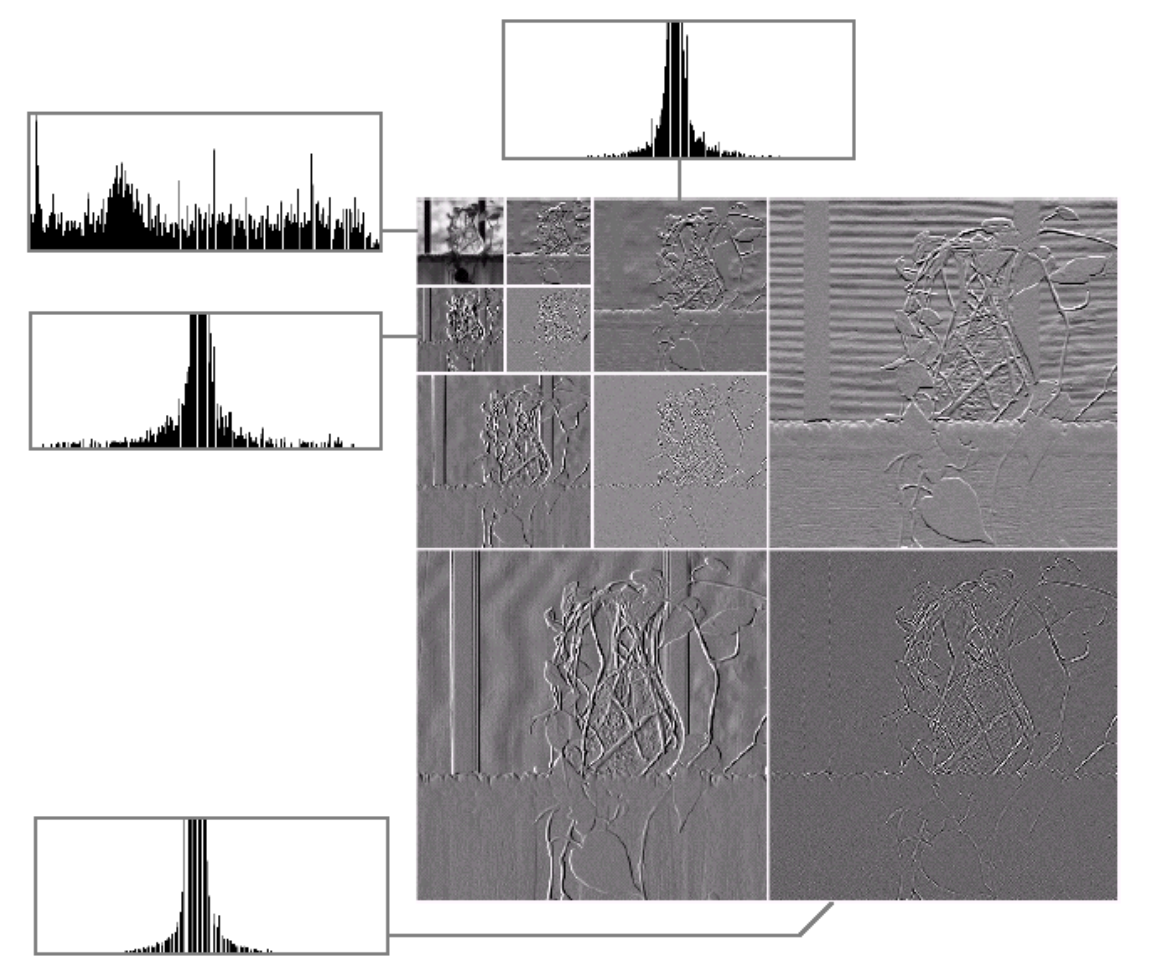

a b c d FIGURE 7.8  $(a)$  A discrete wavelet transform using<br>Haar basis functions. Its local histogram<br>variations are also shown;  $(b)$ – $(d)$  Several different approximations<br> $(64 \times 64,$  $128 \times 128$ , and  $256 \times 256$  that<br>can be obtained from  $(a)$ .

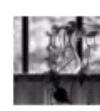

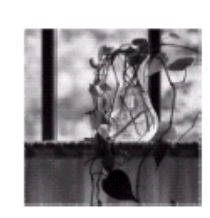

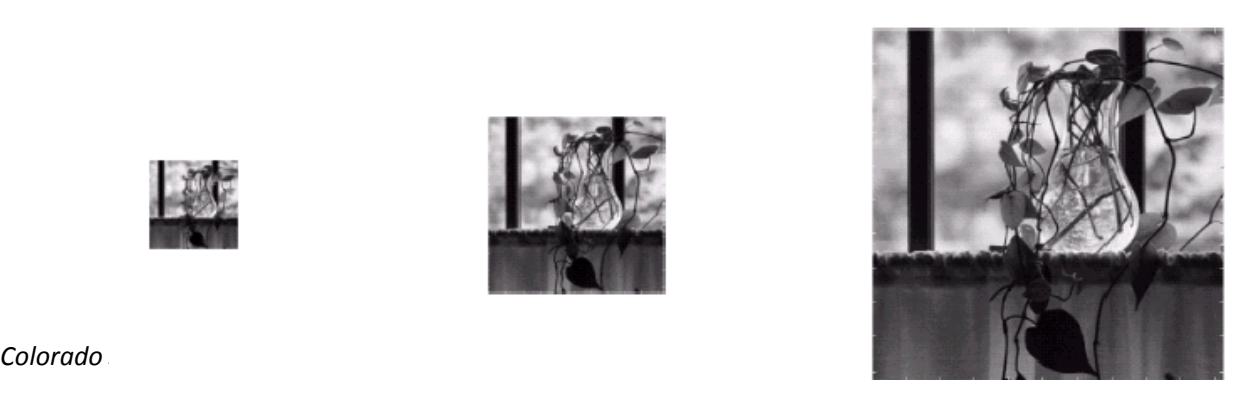

## Use of Wavelets in Processing

- Approach:
	- Compute the 2D wavelet transform
	- Alter the transform
	- Compute the inverse transform
- Examples:
	- De-noising
	- Compression
	- Image fusion

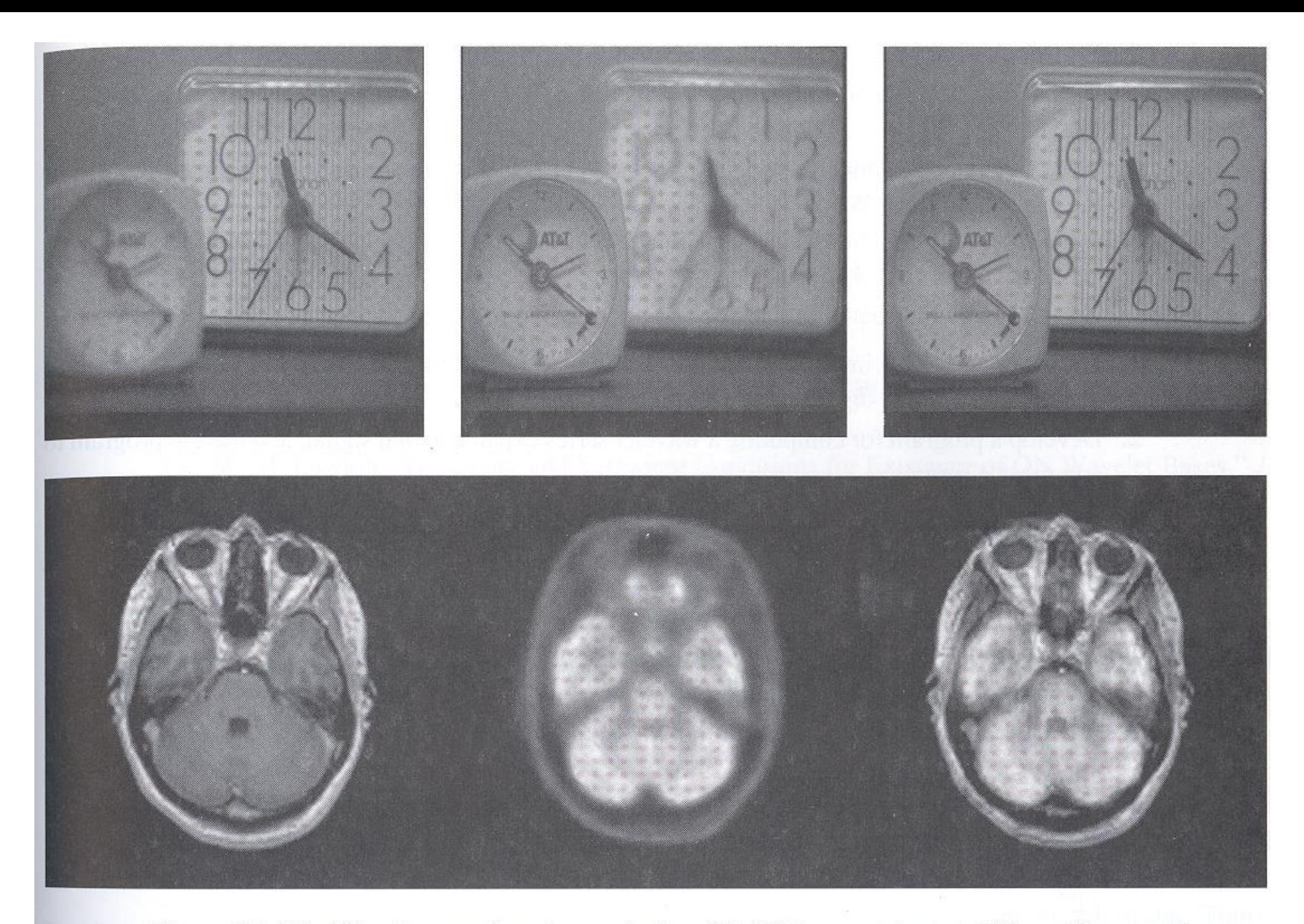

Figure 14-36 Wavelet transform image fusion: (a), (b) images taken at different focus settings; (c) fused image; (d) MRI image; (e) PET image; (f) fused image (Courtesy Henry Hui Li, reprinted by permission from [28])

## Matlab Examples ("wavemenu")

- De-noising
	- Choose "SWT de-noising 2D"
	- Set threshold value to zero out coefficients below the threshold
- Compression
	- Choose "Wavelet coefficients selection 2D"
- Fusion
	- Choose "Image fusion"

#### Original Image - size = (256, 256)

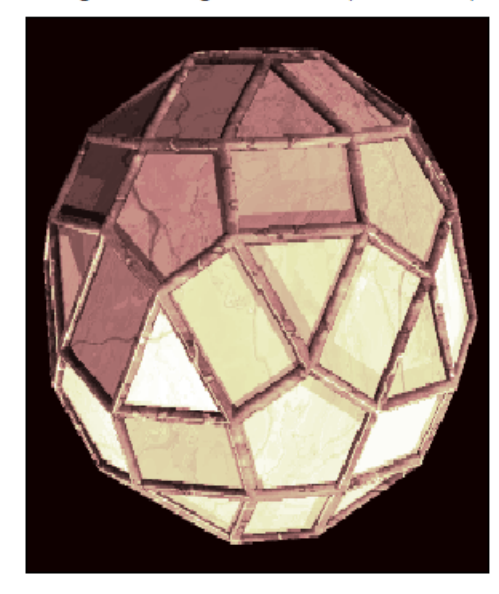

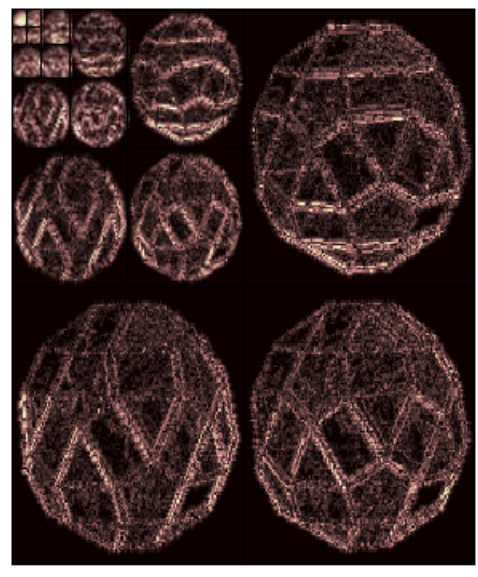

Original Decomposition at level 5

#### Synthesized Image

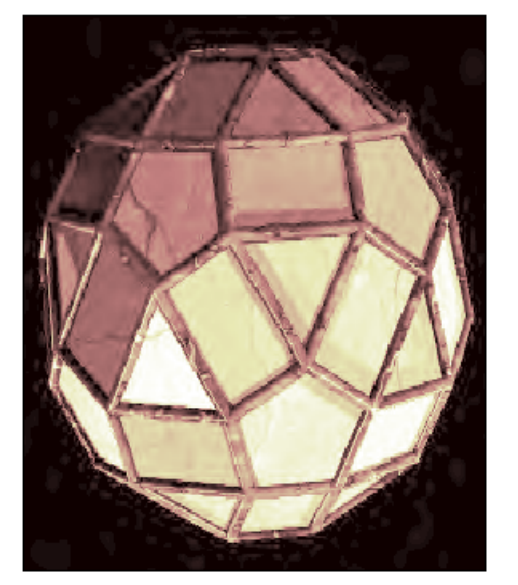

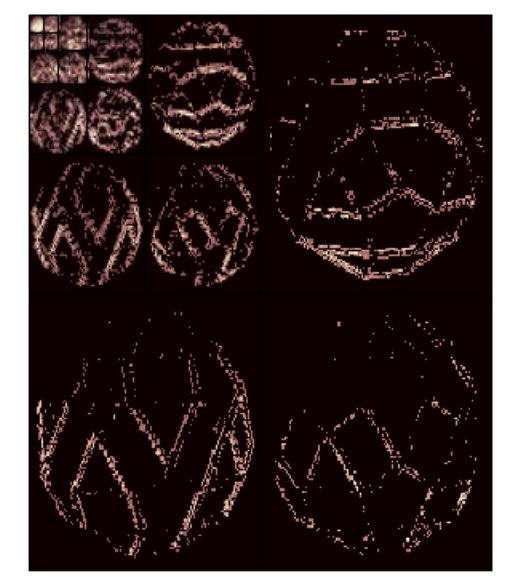

#### Modified Decomposition at level 5

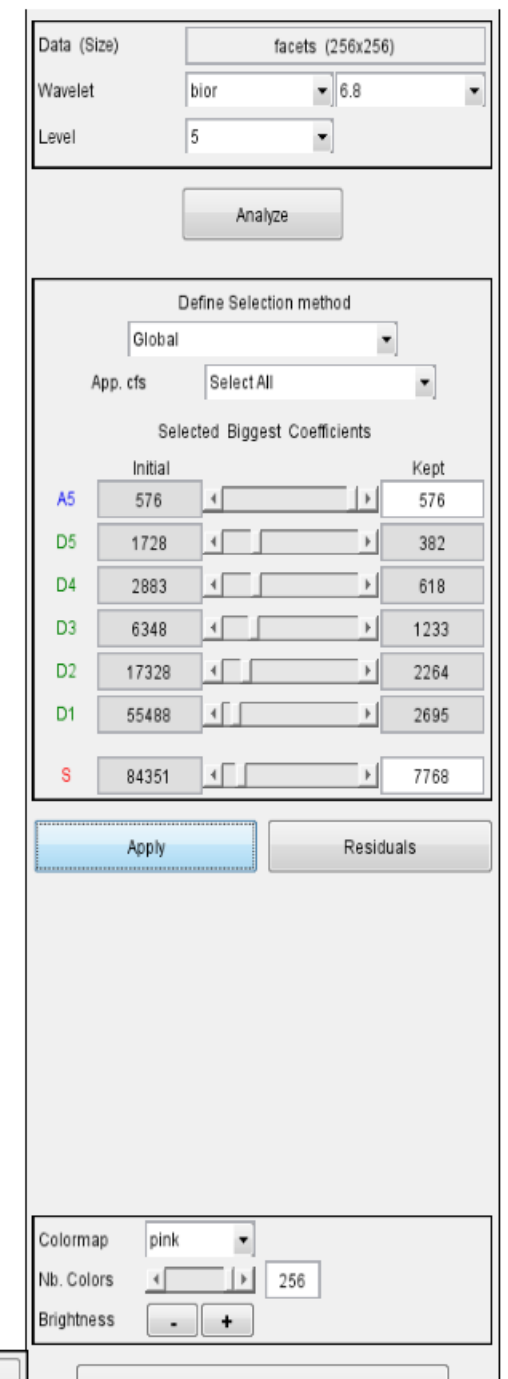

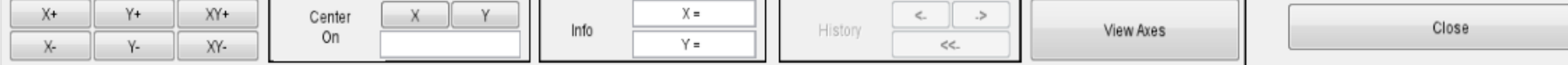

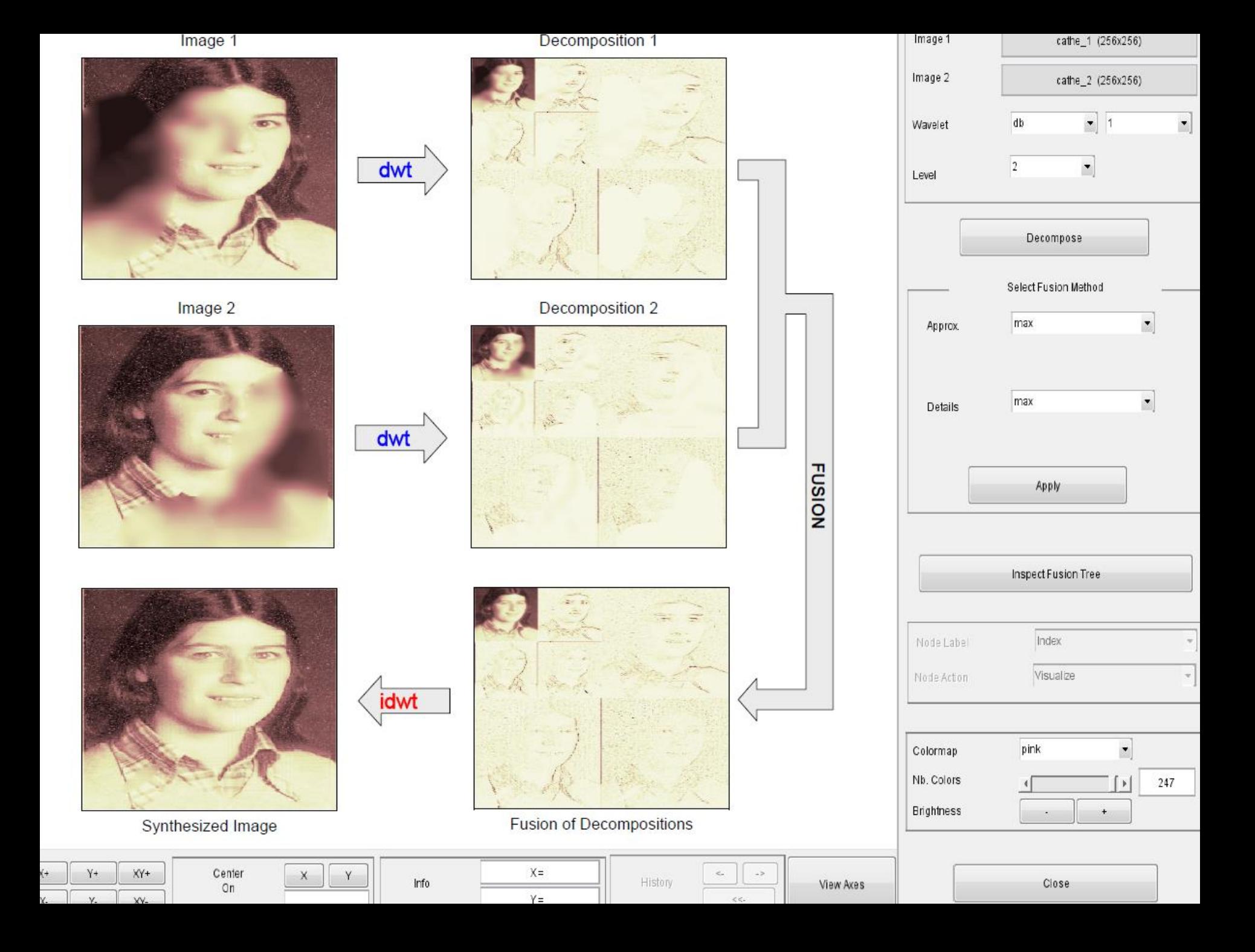

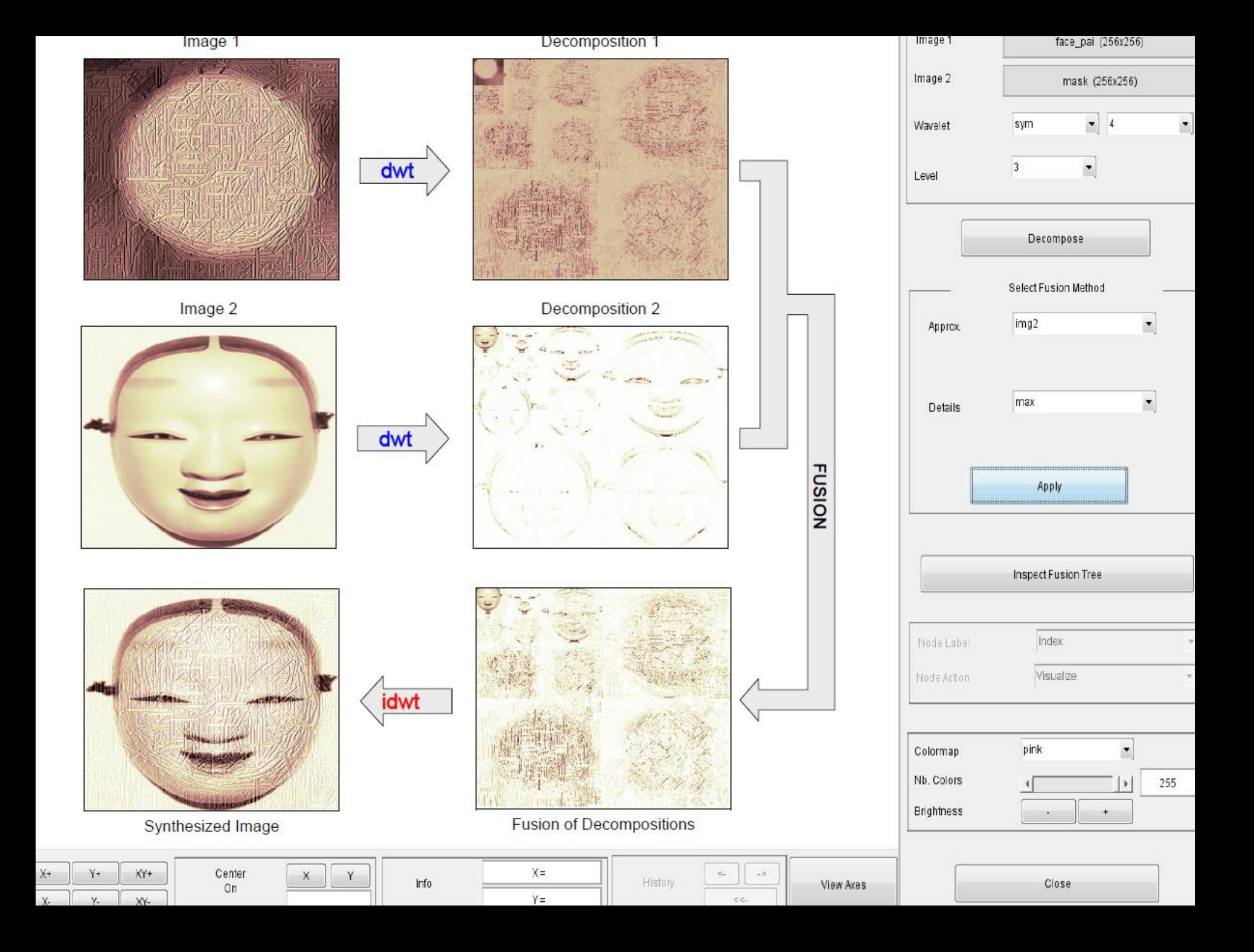

# Summary / Questions

- Wavelets represent the scale of features in an image, as well as their position.
	- Can also be applied to 1D signals.
- They are useful for a number of applications including image compression.
- We can use them to process images:
	- Compute the 2D wavelet transform
	- Alter the transform
	- Compute the inverse transform
- What are some other applications of wavelet processing?